## Agents that Have Desires and Adaptive Behaviors (Using Stochastic Cellular Automata)

December 4, 2002

## 摘要  $\mathbf 1$

這是一個希望能夠產生出可自動交易的 agent, scaView.cpp 中 的 AtTraining()這個函式是整個 agent 運作的過程. 透過 implement Blumberg 的 Model[?]來實做出可自動交易之 agent. 其中內部是用 stochastic cellular automata(SCA) 來 implement 其 update 腦內活動的 方式. 這個可自動交 易的 agent 會隨時依自己和對方的情形調整對於時間和 金錢的慾望(時 間拖越久, 對方越不耐煩, 越能照你所要求的给付, 然而時間 一拖久, 自 己也會不耐煩.)透過這個可自動交易之 agent,希望能時做出類 似人類 所擁有的慾望和情緒.

Blumberg 的 model 主要如下圖, 其中有四個 component. Internal Varaible(IV) 是用來建構內在狀態, 可以根據不同時 間下的 growth rate, damping rate 和根據正在表現的行為而產生的影響來改變. Releasing Mechanism(RM) 是用來感知外在的刺激. Level of Interest 是用來建構當 时行為表現時所發生的影響.<br>時行為表現時所發生的影響.

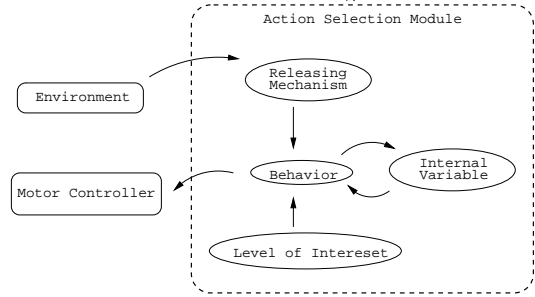

Deterministic Cellular automata(DCA) 一開始是由 Von Neumann [?, ?] 提出的. 其中包含一個 discrete cellular space U, 4 個集合 X, Y, Q, N, 和 4 個 function  $\Upsilon$ ,  $\delta$ ,  $\beta$ ,  $\Omega$ , 其中:

- 1.  $X \nsubseteq$  input 的集合
- 2. Y 是 output 的集合
- 3. Q 是 state 的集合
- 4. N 是 與鄰居的關係 的集合
- 5. T 決定要與那些鄰居相連

$$
Q\to\otimes_NQ
$$

 $6.$   $δ$  決定當 Χ 進來時要進到的下一個 Q

$$
X \times \otimes_N Q \to Q
$$

7.  $\beta$  決定要 output 什麼東西給 Υ

 $\otimes_N Q \to Y$ 

8. Ω 決定整個 cellular automata 改變和 output 給 Y 的過程

$$
\otimes_N Q \to \otimes_N (Q \times Y)
$$

Stochastic cellular automata (SCA) 是由 Y.C. Lee 等 [?] 提出的, 维持 U, X, Q, N, Y 的定義, 而將  $\delta$  和  $\beta$  加上機率, 而叫做 F 和 G, 而因為是  $SCA$ , 所以並沒有固定的改變過程, 所以  $\Omega$  就被包含在 F 和 G 裡.

1. F:  $X \times \otimes_N Q \rightarrow$ , 對於 x, n, q, 其存在 一個機率  $f(x, n, q)$ 

$$
\forall x \in X, \forall n \in N, \sum_{q \in Q} f(x, n, q) = 1
$$

2. G: ⊗<sub>N</sub>Q → Y, 對於 n, y, 其存在一個機率  $g(n, y)$ 

$$
\forall n \in N, \sum_{y \in Y} g(n, y) = 1
$$

### $\overline{2}$ algorithm 解說

#### $2.1$ 大致流程

對於我們的 agent 的参數是存在 ln1.txt 裡, 對於其他的 agent 的參數是 存 在 vd1.txt裡, 在 initialize 的時候, 從 sample.txt copy 相關的參數到 In1.txt 裡, 而關於 IV 的6個參數(對於 time 和 money 期望的值, damp 的 值, 和 growth 的值) 則適用 random 產生的. 然後對於每次 iteration, 以 同樣方 法將 sample.txt copy 到 vd1.txt, 並 random 產生其 IV 的6個參數 . 然後用 Blumberg 的 model 來對 ln1.txt, vd1.txt 的參數做 update, 直到 交易成功 (對於金錢的期望是一樣的), 或是交易結束了. 然後再用 SCA 的方法來對自己 的 agent 的 IV 做 update, 就完成了一次 iteration.

#### **Blumberg's Life-like Equation**  $2.2$

TimePay的update公式是:

$$
TimePay = TimePay + Increase_{Time} \\
$$

IV會自行update, update公式是:

$$
IV_i(t+1) = IV_i(t) \times damp_{IV_i} + growthIV_i - \sum_{j=0}^{\#B-1} gain_{j,IV_i} \times B_j
$$

LI的Update公式是:

 $LI_i(t+1) = LI_i(t) \times damp_{LI_i} + growth_{LI_i} - B_i \times bRate_{LI_i}$ 

RM是根據各個RM的特性而決定的,其Update公式是:

$$
Stimulus_t(t+1) = Find(s_i(t+1), dMin_i, dMax_i)
$$
  
\n
$$
Filter(s_i(t+1)) \cdot Weight(s_i(t+1), Opti)
$$
  
\n
$$
RM_i(t+1) = Clamp(TemporalFilter(t, rm_i(t)), Stimulus_i(t+1), min_i, max_i)
$$

B是根據RM, RIV, IV, LI等來決定的, 其公式為:

$$
B_i(t+1) = Max[(LI_i(t+1) \cdot Combine(\sum_k RM_{ki},
$$

$$
\sum_j IV_j(t+1)) - \sum_m ig_{mi} \cdot v_m(t+1)), 0]
$$

最後根據B決定的外顯行為來決定新的money要調成多少.

## Stochastic Cellular Automata 2.3

 $x_i$ 為 internal variable(IV)中所對應到的6個variable.

$$
x_3(52) = 1
$$
  
\n
$$
x_4 = 3:
$$
  
\n
$$
x_4(2) = 1
$$
  
\n
$$
x_4(13) = 1
$$
  
\n
$$
x_4(50) = 1
$$
  
\n
$$
x_5 = 2:
$$
  
\n
$$
x_5(3) = 1
$$
  
\n
$$
x_5(50) = 1
$$

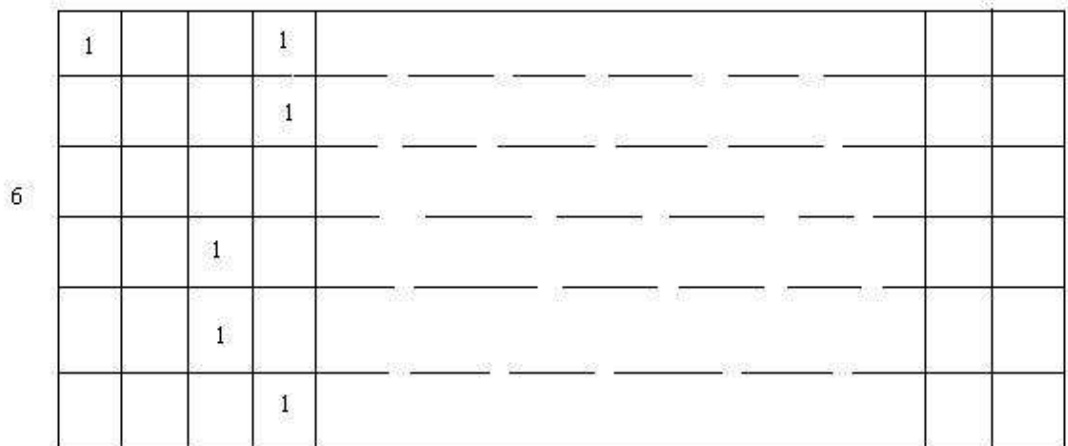

 $100\,$ 

 $\sqrt{5}$ 

 $S(j)$ 的值是 $x_0(j)$ 到 $x_5(j)$ 所構成的function所決定的. 其 function為:

$$
S(j) = \sum_{i=0}^{5} (x_i(j-1) + x_i(j) + x_i(j+1)) \times 4^i
$$

例:

$$
S(0) = 1 \times 4^{0}
$$
  
= 1  

$$
S(2) = 1 \times 4^{0} + 1 \times 4^{1} + 1 \times 4^{3} + 1 \times 4^{4} + 1 \times 4^{5}
$$
  
= 1349  

$$
S(3) = 1 \times 4^{0} + 1 \times 4^{1} + 1 \times 4^{3} + 1 \times 4^{4} + 1 \times 4^{5}
$$
  
= 1349  

$$
S(12) = 1 \times 4^{0} + 1 \times 4^{2} + 1 \times 4^{4}
$$
  
= 273  

$$
S(40) = 1 \times 4^{0} + 1 \times 4^{1} + 2 \times 4^{3}
$$
  
= 133  

$$
S(51) = 1 \times 4^{0} + 1 \times 4^{1} + 1 \times 4^{3} + 1 \times 4^{4} + 1 \times 4^{5}
$$
  
= 1349

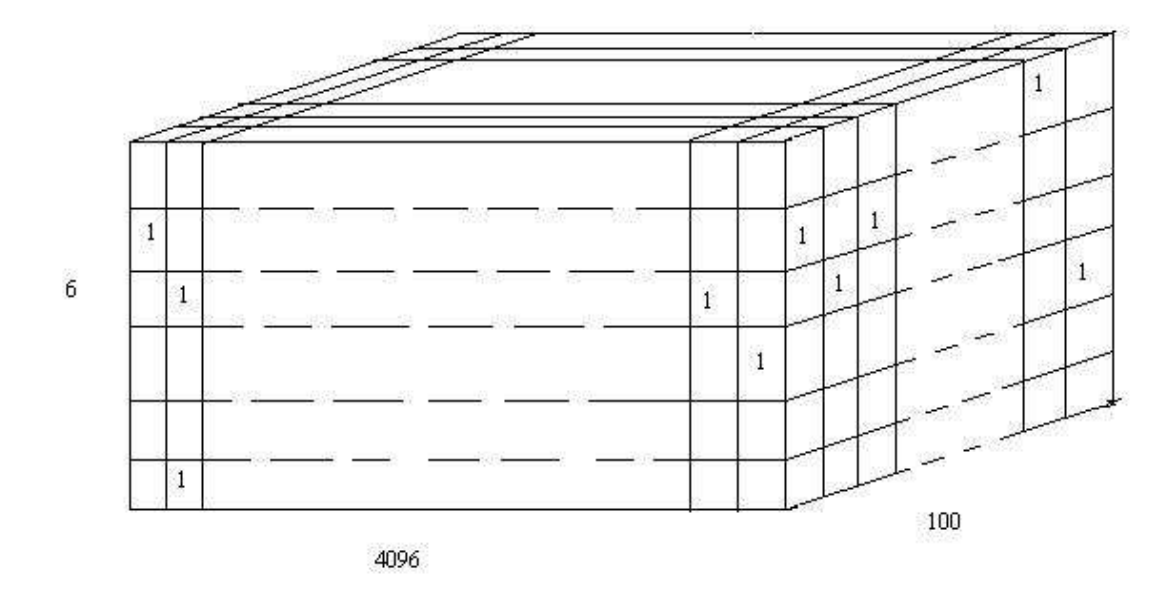

對於每個variable i和每個 $S_j$ , 如果是結果是好的, 就把附近 的 $R(S(j), i$ , j-1) 和 R(S(j), i, j + 1) 有機會設成跟R(S(j), i, j) 一樣, 如果是不好的, 對 於R(S(j), i, j - 1), R(S(j), i, j), R(S(j), i, j + 1), 有機會將其設為相反, 在 本程式中, 機率是設成1 (scaView.cpp: 130), 亦即如果結果是好的, 就把  $R(S(j), i, j - 1)$  和 $R(S(j), i, j + 1)$  設成跟 $R(S(j), i, j)$ , 若結 果是不好的, 對 於R(S(j), i, j - 1), R(S(j), i, j), R(S(j), i, j + 1), 都設成相反.

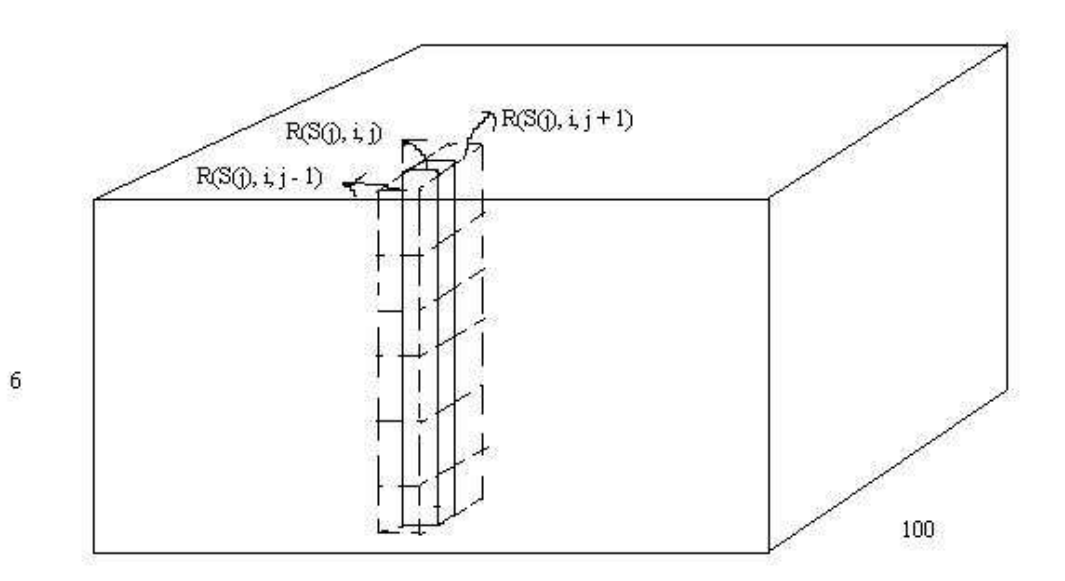

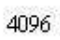

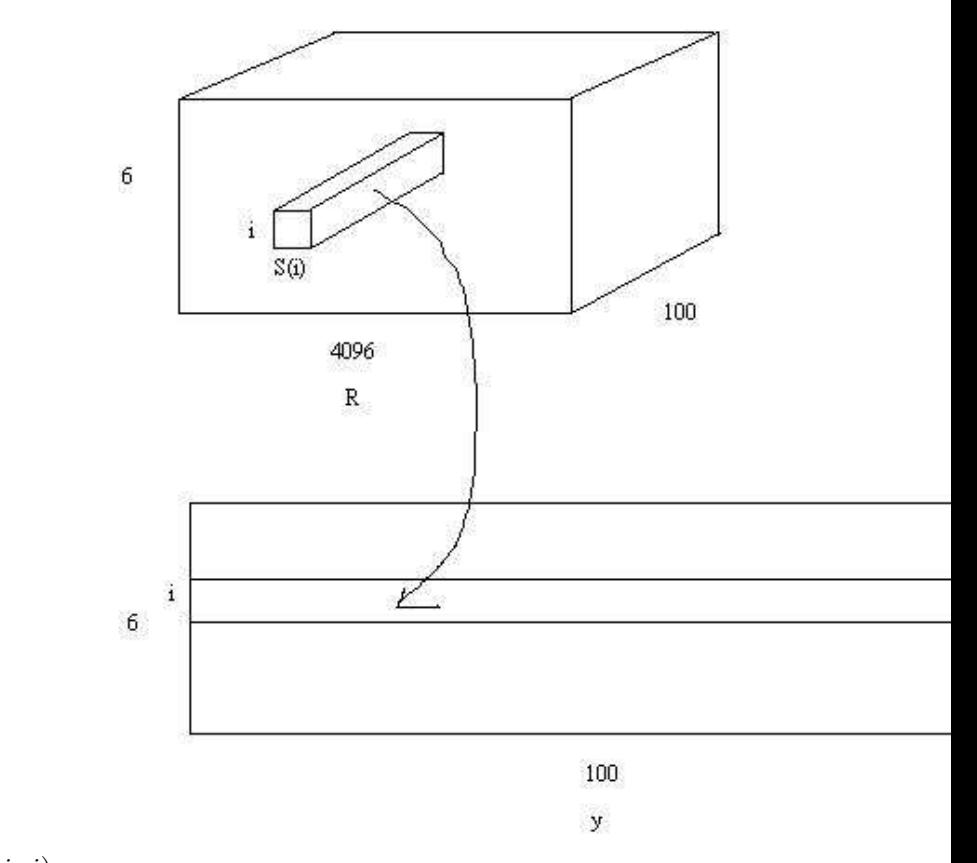

 $y_i(j)$ 為其相對應之 $R(S(i), i, j)$ .

由  $y_i(j)$ map出來的  $y_i$ 對應到 internal variable(IV)的6個 variable, 為 IV(t + 1) 與 IV(t) 之間的差, 在  $\pm 0.05$ 之間, 其 function 為:

$$
diff_{IV_i} = \frac{\sum_{j=0}^{99} y_i(j)}{100} * 0.1 - 0.05
$$

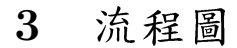

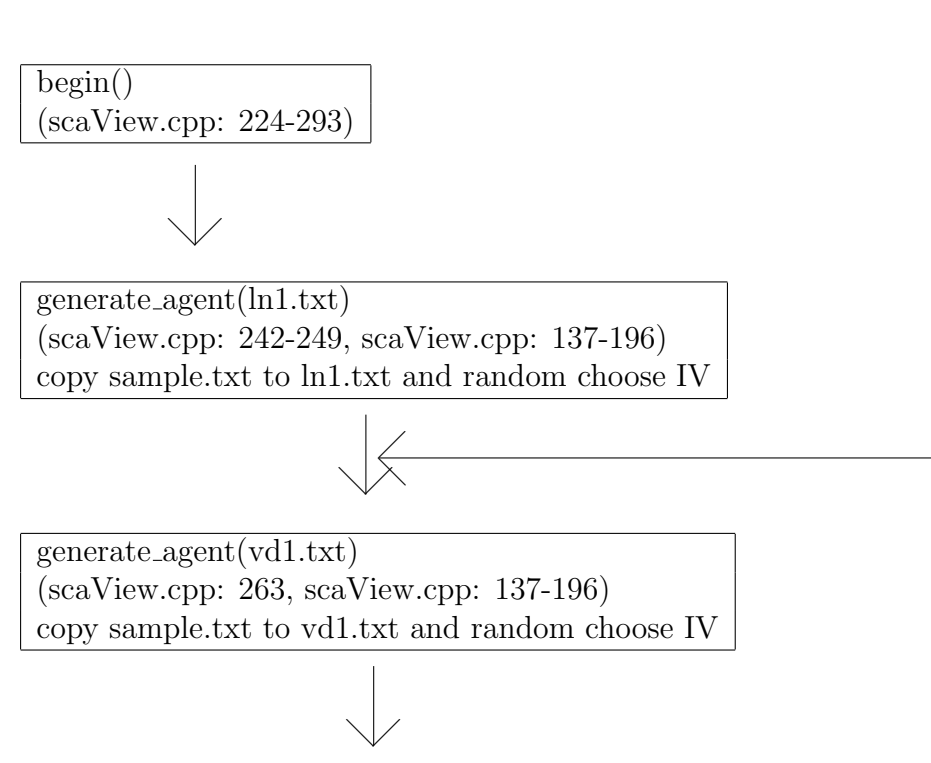

init the environment (scaView.cpp: 264, Model.cpp: 695-716) copy ln1.txt and vd1.txt to memory

> $\diagup$  $\angle$

 $\vee$ 

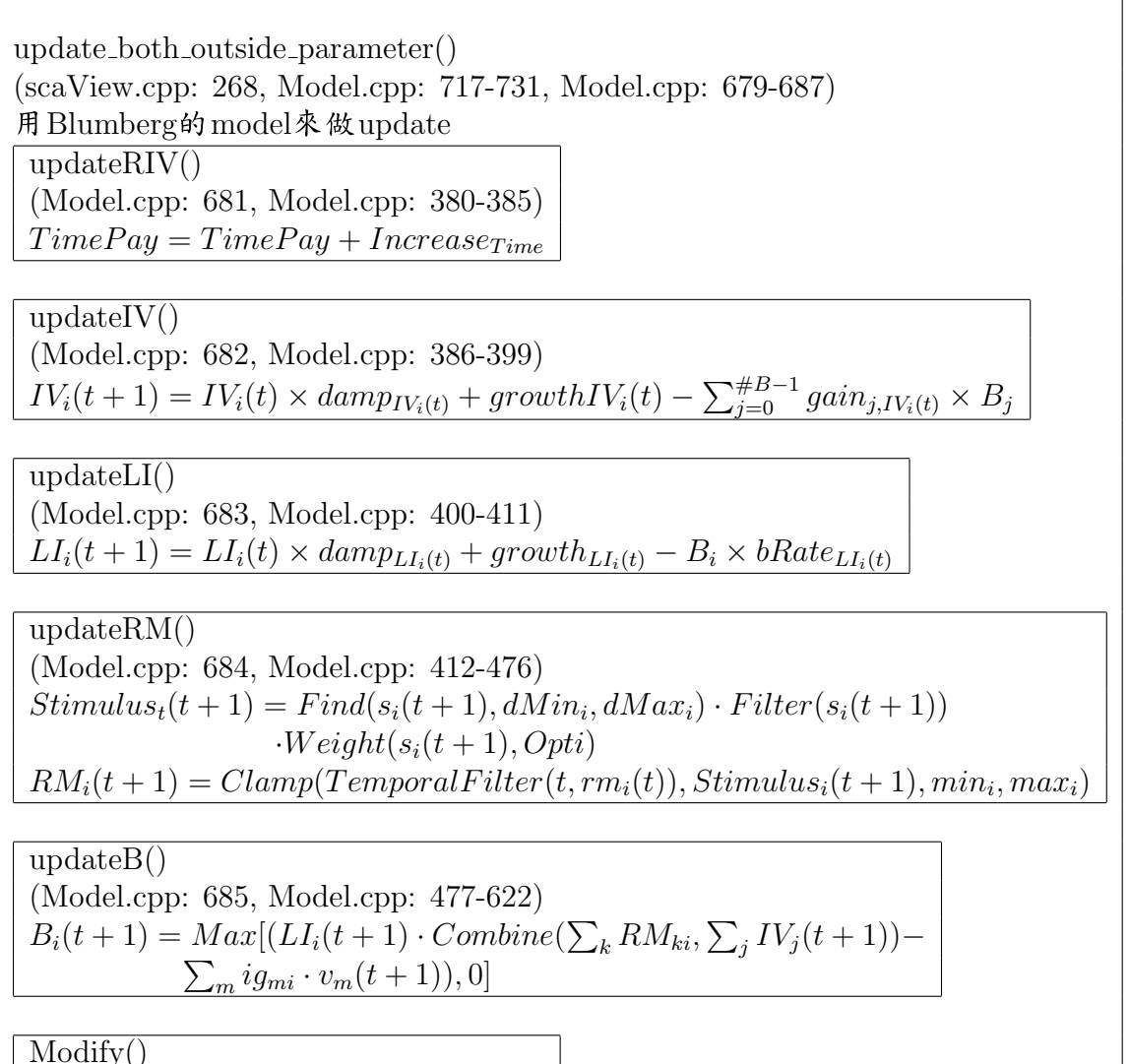

(Model.cpp: 686, Model.cpp: 623-678)

 $\vee$ 

 $check\_result()$  $(\text{scaView.cpp: } 276, \text{scaView.cpp: } 198-204)$ check if it is a deal or if it is deadline.

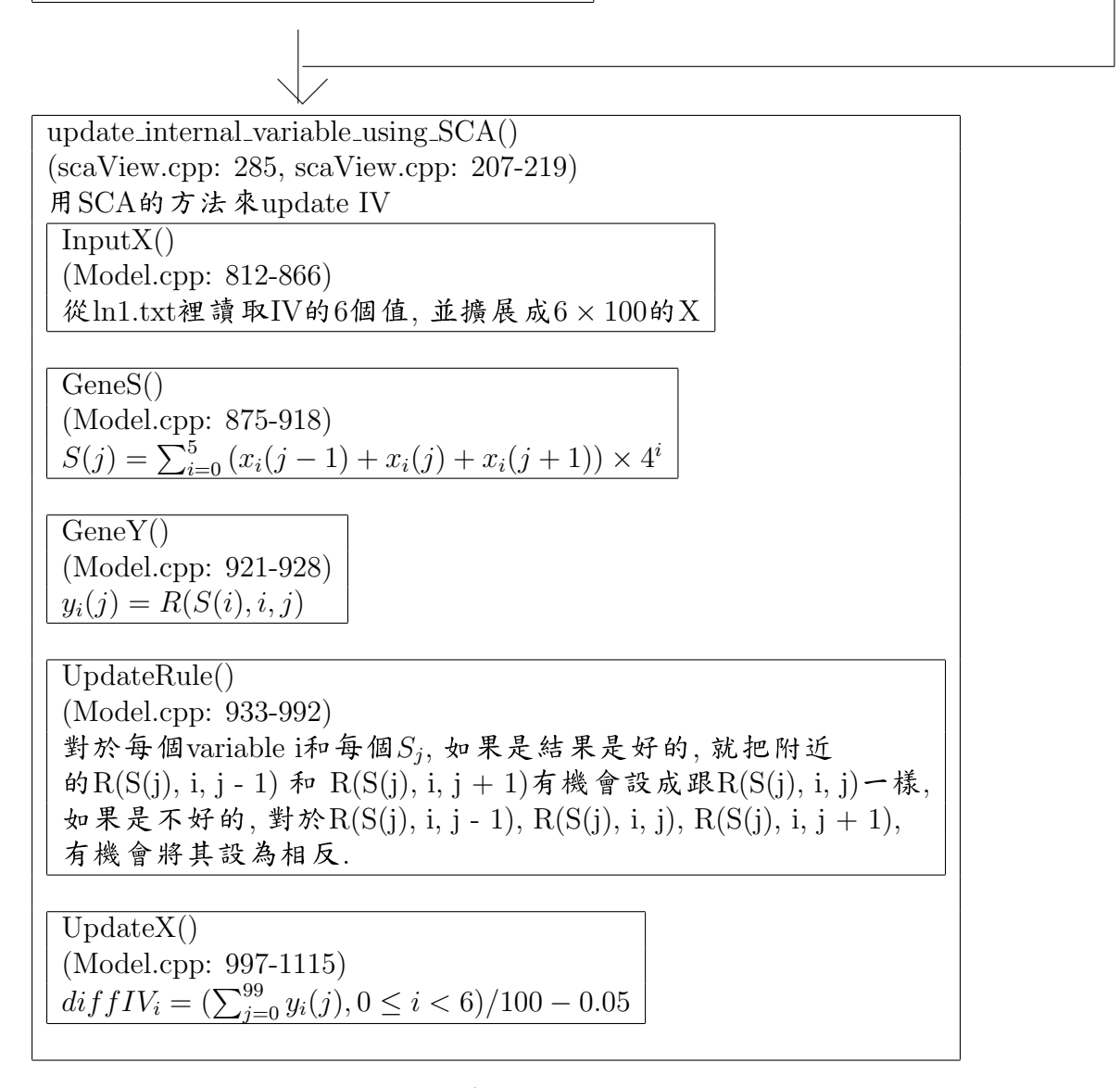

# 4 程式/公式/init值 對照表

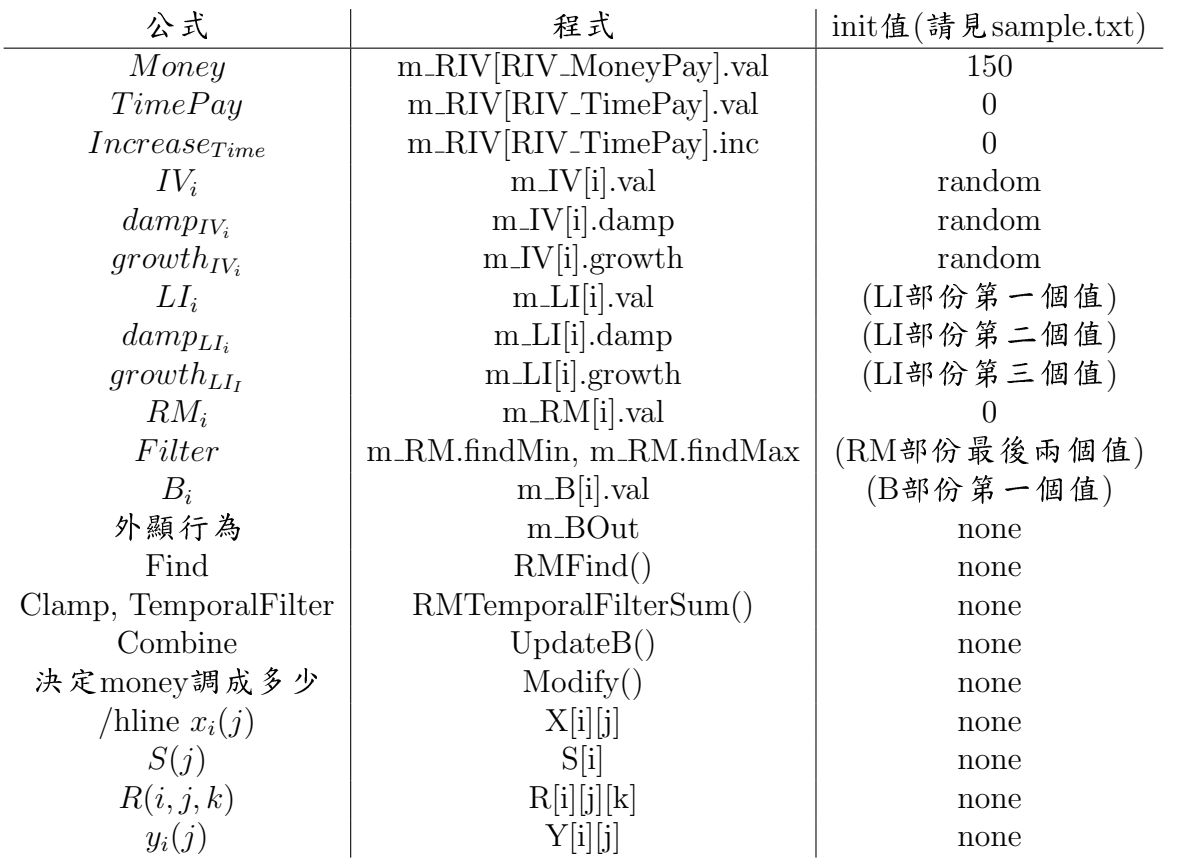